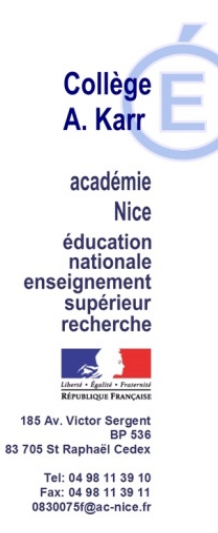

Saint-Raphaël, le 5 décembre 2023

# Le Principal

A

L'attention des parents d'élèves de 4ème et de 3ème

Objet : demande d'aménagements pour l'examen du DNB (Diplôme National du Brevet) – Application AMEX

#### Références :

Articles D 351-27 à D351- 31 du code de l'éducation.

Décret n°2020-1523 du 4 décembre 2020 portant diverses dispositions relatives à l'aménagement des épreuves des examens et concours de l'enseignement scolaire. Circulaire du 8 décembre 2020 relative à l'organisation de la procédure et adaptations et aménagements des épreuves d'examen et concours pour les candidats en situation de handicap.

Circulaire du 14 mars 2022 portant modification de la circulaire du 8 décembre 2020 relative à l'organisation de la procédure et adaptations et aménagements des épreuves d'examen et concours pour les candidats en situation de handicap.

Date limite de saisie des demandes sous AMEX : vendredi 12 janvier 2024 Code RNE du collège : 0083075F Examen concerné : DNB

Madame, Monsieur,

Les inscriptions au DNB pour la session 2024 se termineront le 12 décembre 2023. Les demandes d'aménagements seront à formuler pour le 12 janvier 2024, délai de rigueur.

Les épreuves seront programmées au mois de juin (orale) et juillet (écrites) 2024.

- Si votre enfant est actuellement scolarisé-e en classe de  $3^{\text{eme}}$ , vous pouvez saisir des demandes d'aménagements pour la session 2024 jusqu'au 12 janvier 2024 inclus
- $\bullet$  Si votre enfant est actuellement scolarisé-e en classe de  $4^{\text{eme}}$ , vous pouvez dès à présent saisir des demandes d'aménagements pour la session 2025

## Deux types de procédures selon la situation de l'enfant :

La procédure simplifiée permet d'éviter de solliciter un nouvel avis médical. Pour une procédure complète comme pour une procédure simplifiée, une photocopie du PAP, PAI, PPS, et notification éventuelle d'AESH doivent obligatoirement être jointes au dossier, et téléchargées sur AMEX.

# A – La procédure simplifiée

La procédure simplifiée concerne les candidats qui bénéficient d'adaptations et d'aménagements pédagogiques de leur scolarité dans le cadre d'un plan d'accompagnement personnalisé (PAP) au titre d'un trouble du neuro développement, d'un projet d'accueil individualisé (PAI) ou d'un plan d'accompagnement personnalisé (PPS).

Le représentant légal constitue le dossier de demande d'aménagements correspondant à l'examen présenté sur la plateforme AMEX.

#### Pièces pédagogiques à fournir :

- avis pédagogique à remplir par le chef d'établissement,

- plan d'accompagnement, PAP avec copie de l'avis médical, PPS, ou PAI.

Après signature dématérialisée, le dossier est transmis au chef d'établissement. L'équipe pédagogique émet une appréciation sur les aménagements des conditions d'examen demandées ; le chef d'établissement précise si la demande relève de la procédure simplifiée (conformité aux aménagements demandés pendant la scolarité). La demande est ensuite transmise à l'autorité administrative qui prend la décision ou si nécessaire transmet le dossier à l'avis médical.

## La décision finale est transmise au candidat par AMEX.

## B – La procédure complète

La procédure complète s'adresse à tous les candidats individuels qui :

- ne bénéficient pas d'adaptations et d'aménagements pédagogiques formalisés dans un PAP au titre des troubles du neuro-développement, d'un PAI ou d'un PPS, - demandent des aménagements qui ne sont pas en cohérence avec ceux prévus par le plan ou le projet dont ils bénéficient,

- ont connu une aggravation de leur situation au cours de la session,

- sont concernés par une limitation temporaire de leur activité,

- demandent une majoration du temps imparti excédant le tiers du temps normalement prévu pour une épreuve dite.

Dans ce cas, le représentant légal remplit le dossier de demande d'aménagements sur AMEX.

Il adresse ensuite les éléments médicaux au médecin désigné par la CDAPH à la DSDEN de son département.

Pièces pédagogiques à fournir :

- informations pédagogiques à remplir par le professeur principal

- copie du PAP, PAI ou PPS,

- photocopie de bonne qualité de deux devoirs rédigés, faits en classe et notés (histoire-géographie, français ou toute discipline nécessitant de la rédaction et pour les troubles dyscalculiques, copie de mathématiques),

- 3 derniers bulletins scolaires

## Pièces médicales à fournir :

- certificat médical détaillé précisant le diagnostic, la gêne fonctionnelle, la prise en charge en cours, le retentissement scolaire, les aménagements à prévoir pour le déroulement des épreuves,

- en cas de handicap visuel : un certificat médical établi par un ophtalmologiste qualifié précisant l'acuité visuelle après correction, les troubles associés, le mode de lecture utilisé, les aides techniques nécessaires,

- en cas de handicap auditif : un certificat médical établi par un ORL précisant le mode de communication habituellement utilisé,

- en cas de handicap moteur : un certificat médical établi par un spécialiste consultant précisant l'atteinte fonctionnelle détaillée, ainsi que la nécessité d'une aide technique, matérielle ou humaine, ou, éventuellement, les moyens de locomotion utilisés (fauteuil, canne…),

- en cas de troubles des apprentissages : bilan orthophonique chiffré et argumenté récent (dans la mesure du possible, moins d'un an) ainsi que tout autre document permettant d'évaluer le retentissement des troubles présentés en vue du passage de l'examen.

#### Après signature, le dossier est transmis :

au chef d'établissement qui émet une appréciation sur les aménagements demandés et leur cohérence par rapport à ceux mis en place sur le temps scolaire, - à la rectrice pour contrôle de la conformité avant transmission à l'avis médical.

Le candidat reçoit l'avis du médecin scolaire désigné par la CDAPH ainsi que celui de l'autorité administrative.

#### La rectrice adresse la décision au candidat après avoir pris connaissance de l'avis médical.

Afin de formuler des demandes d'aménagements et d'obtenir toutes les informations utiles, il convient d'utiliser le lien suivant :

https://www.ac-nice.fr/candidats-en-situation-de-handicap-amenagement-pour-lesexamens-informations-et-formulaires-121602

Vous y trouverez notamment une note à destination des candidats et/ou des responsables légaux, un tutoriel de l'application et le lien pour Se connecter à Amex

En cas de difficulté, vous pouvez écrire un courriel à l'adresse amex@ac-nice.fr ou en dernier recours retirer un dossier « papier » au secrétariat de direction du collège.

Je vous prie de croire, Madame, Monsieur, en mes sincères salutations.

 Le Principal, G. Breton-Mourey

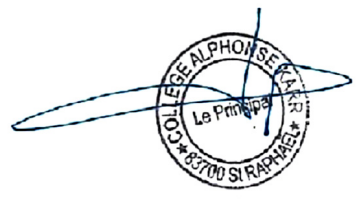

N.B : les parents ayant saisi une demande sous AMEX lorsque leur enfant était en 4<sup>ème</sup> l'an passé, peuvent se connecter avec leurs identifiants AMEX qu'ils avaient alors créés pour demander pour le DNB 2024 d'éventuels aménagements complémentaires.